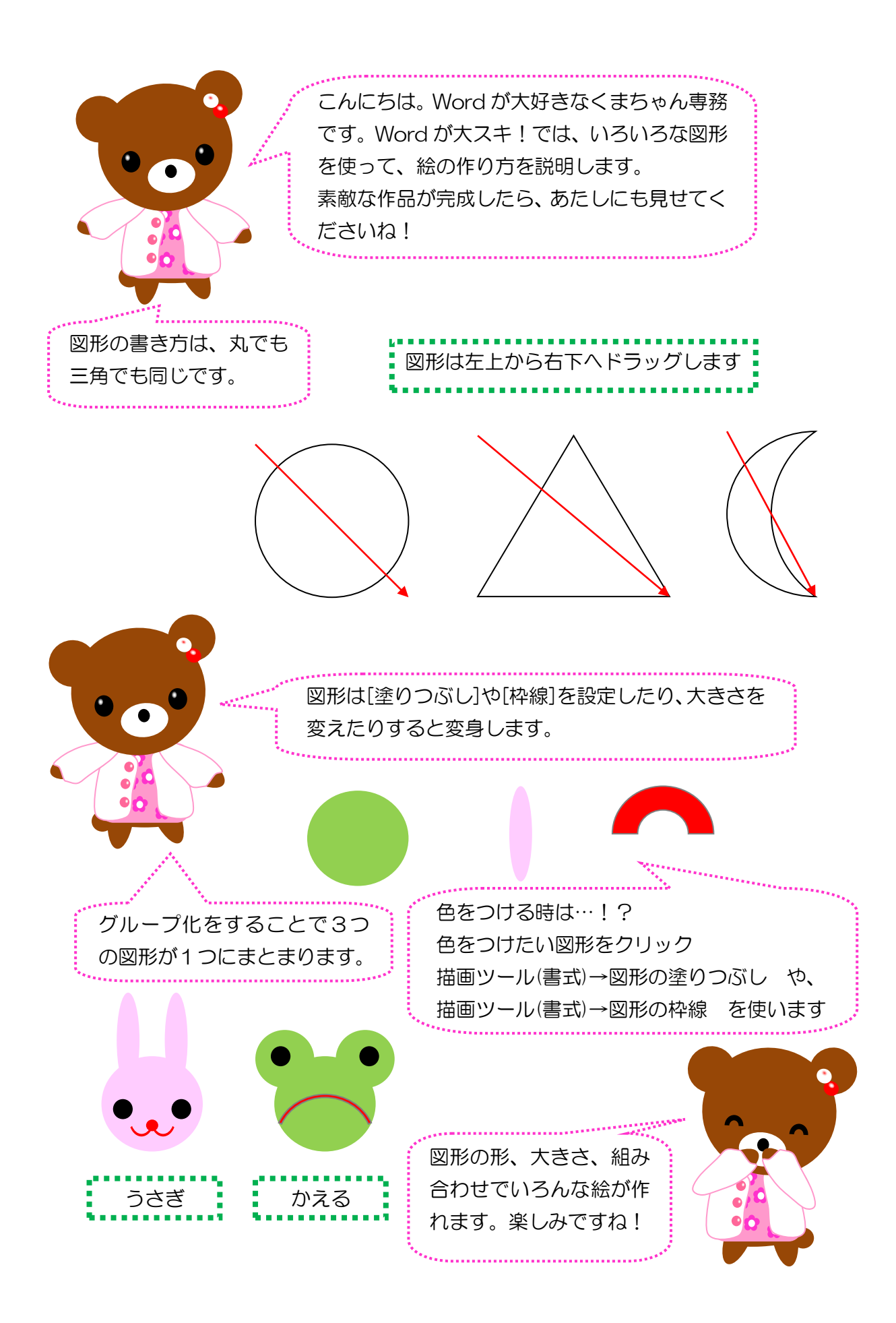

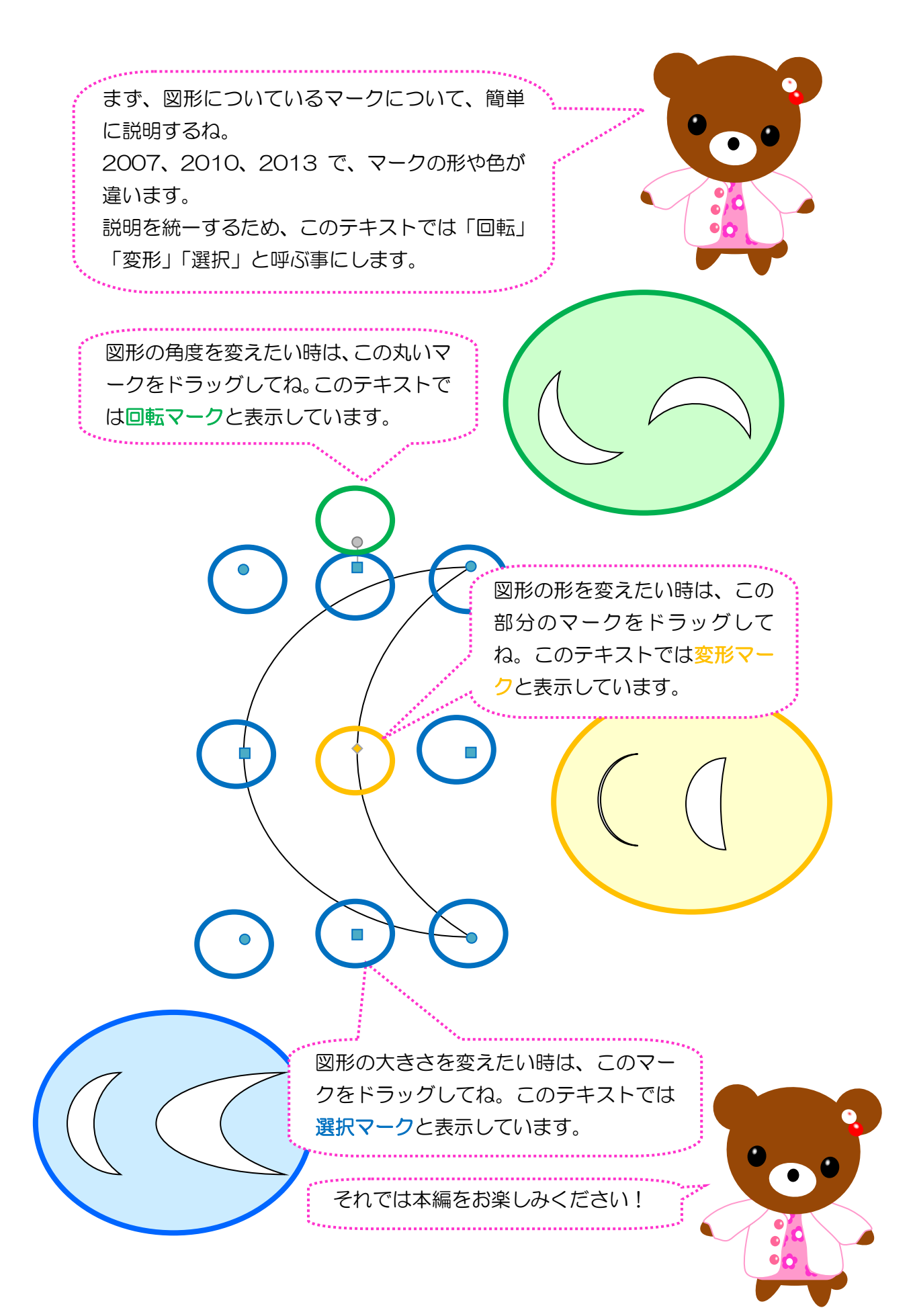

## おしょうがつ

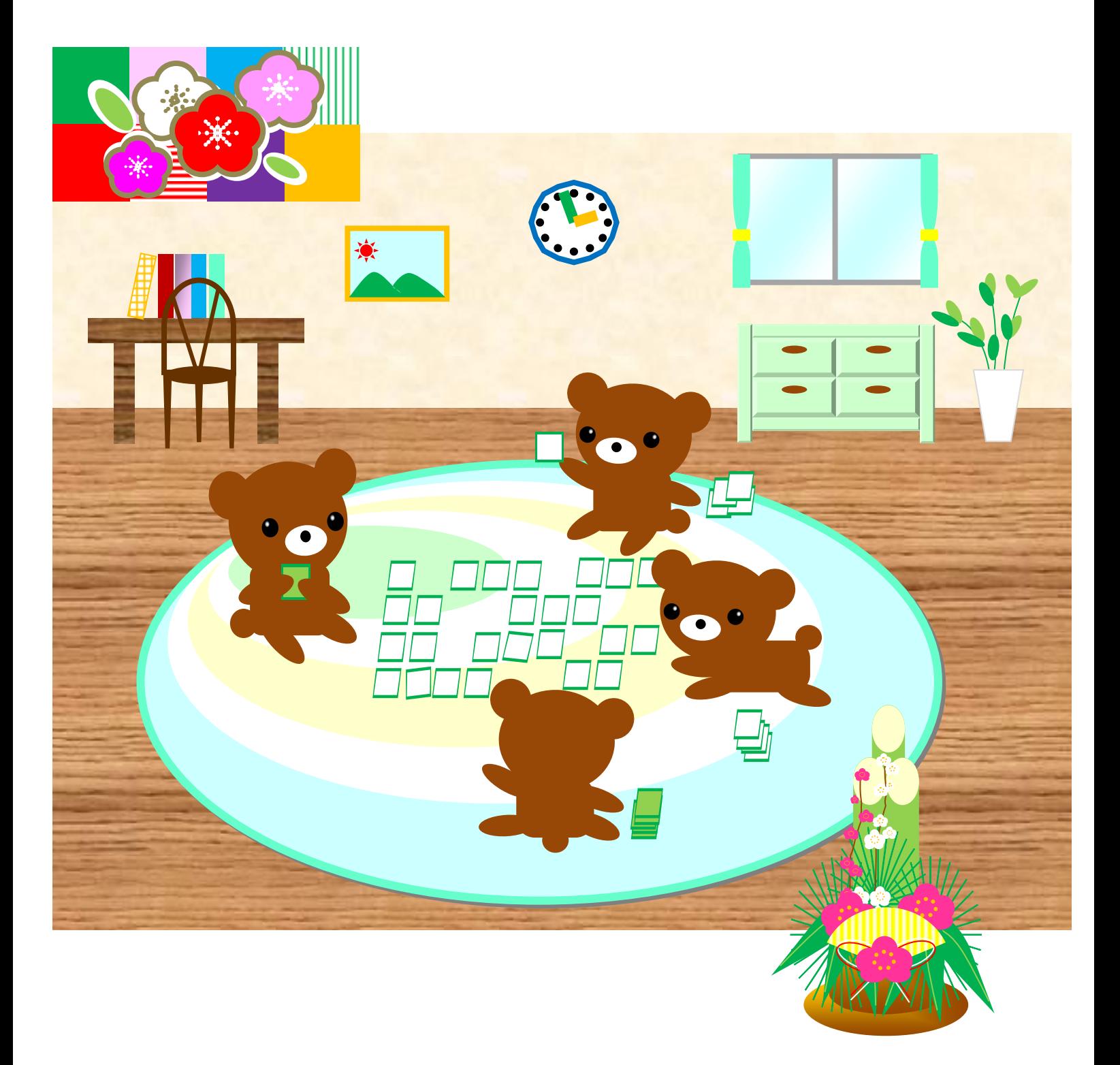

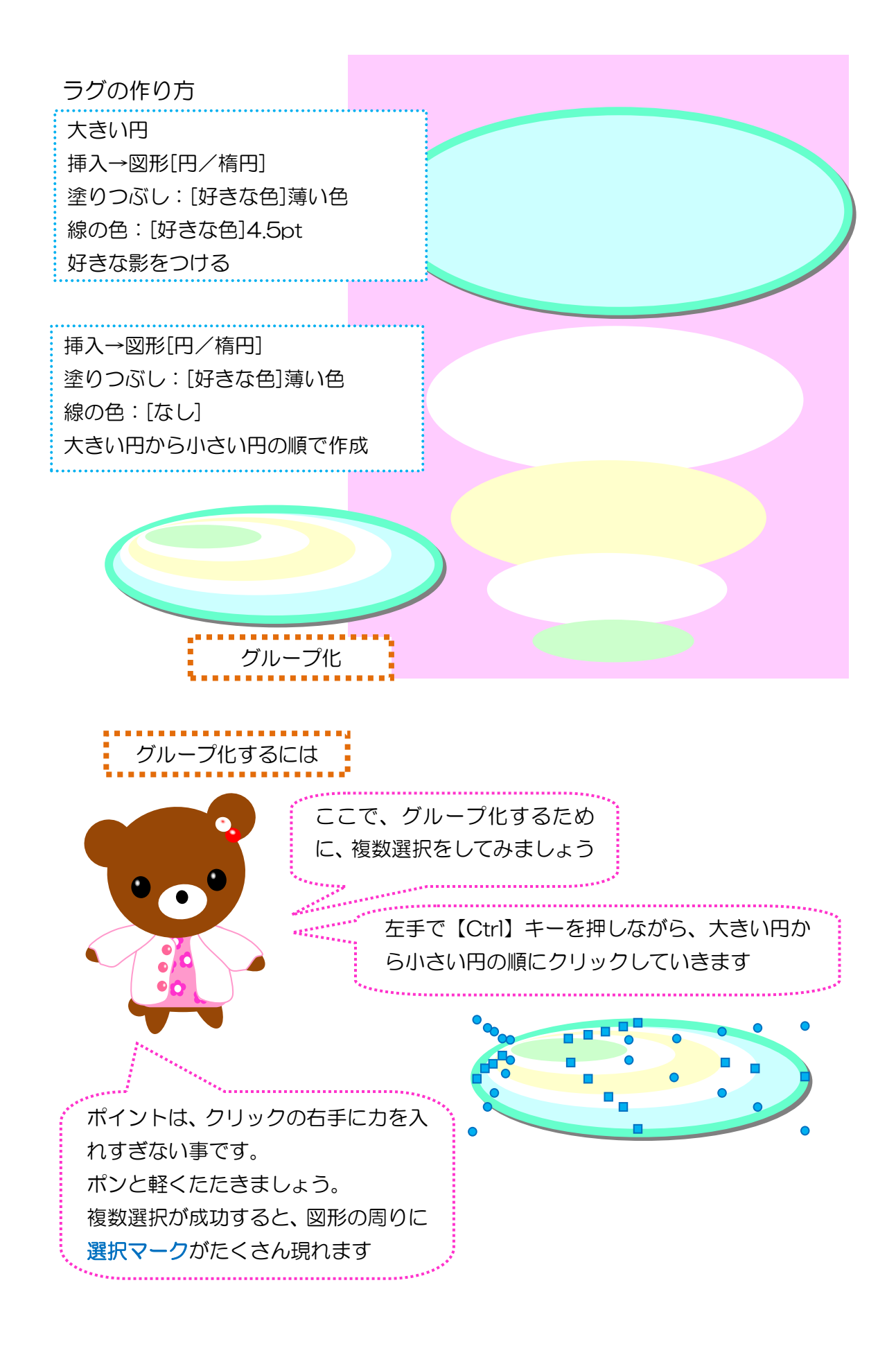

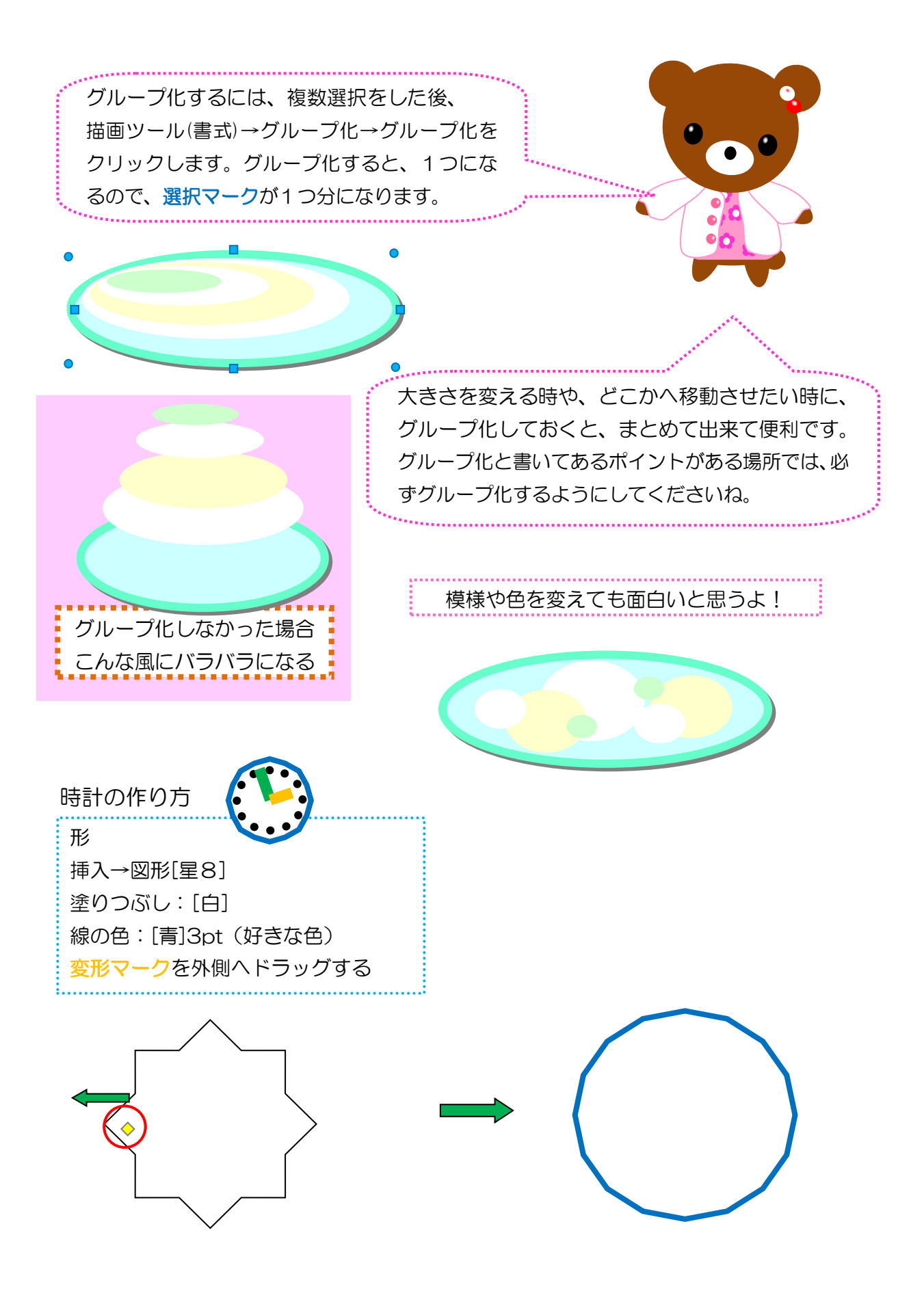

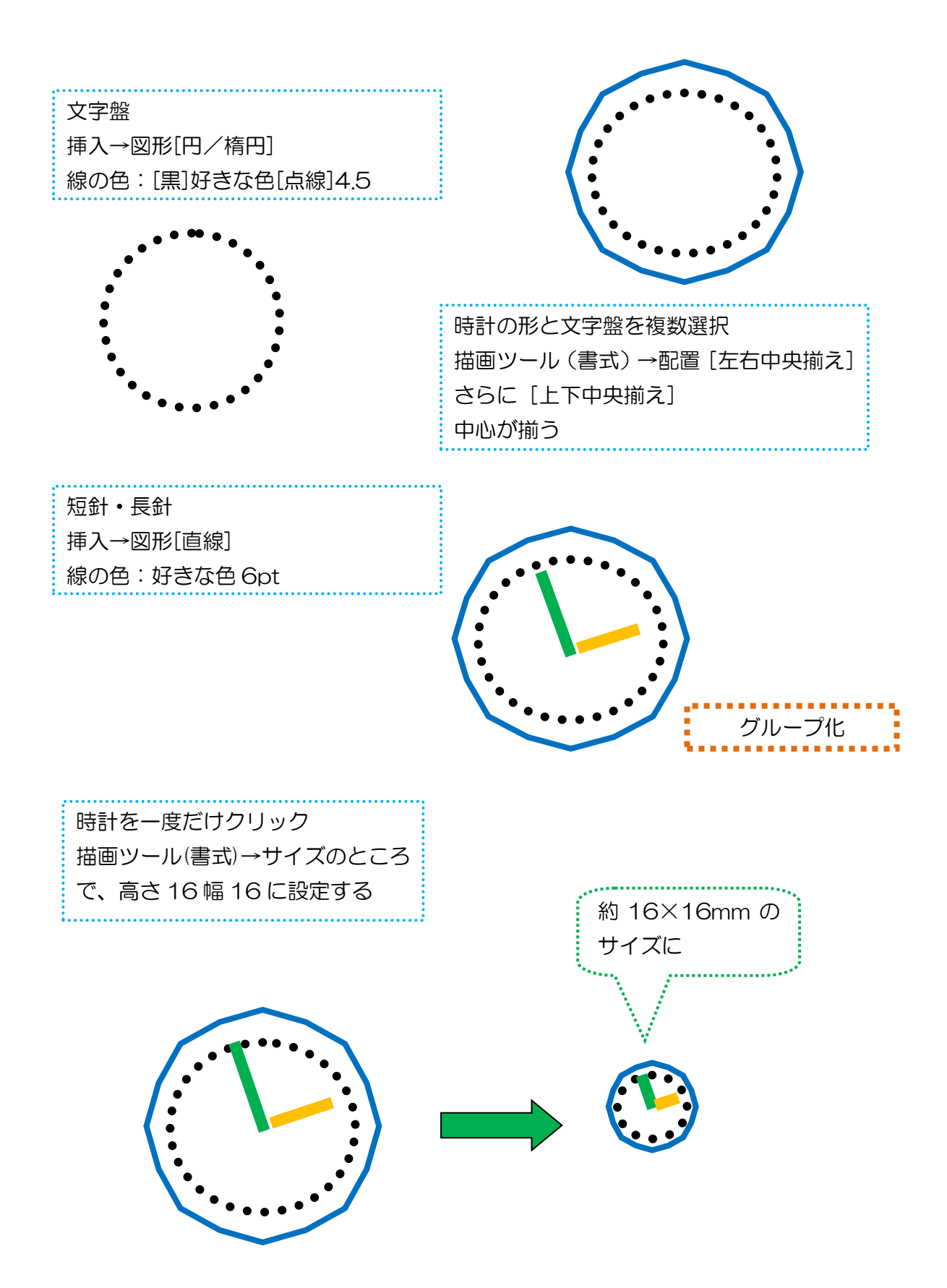

## 勉強机の作り方

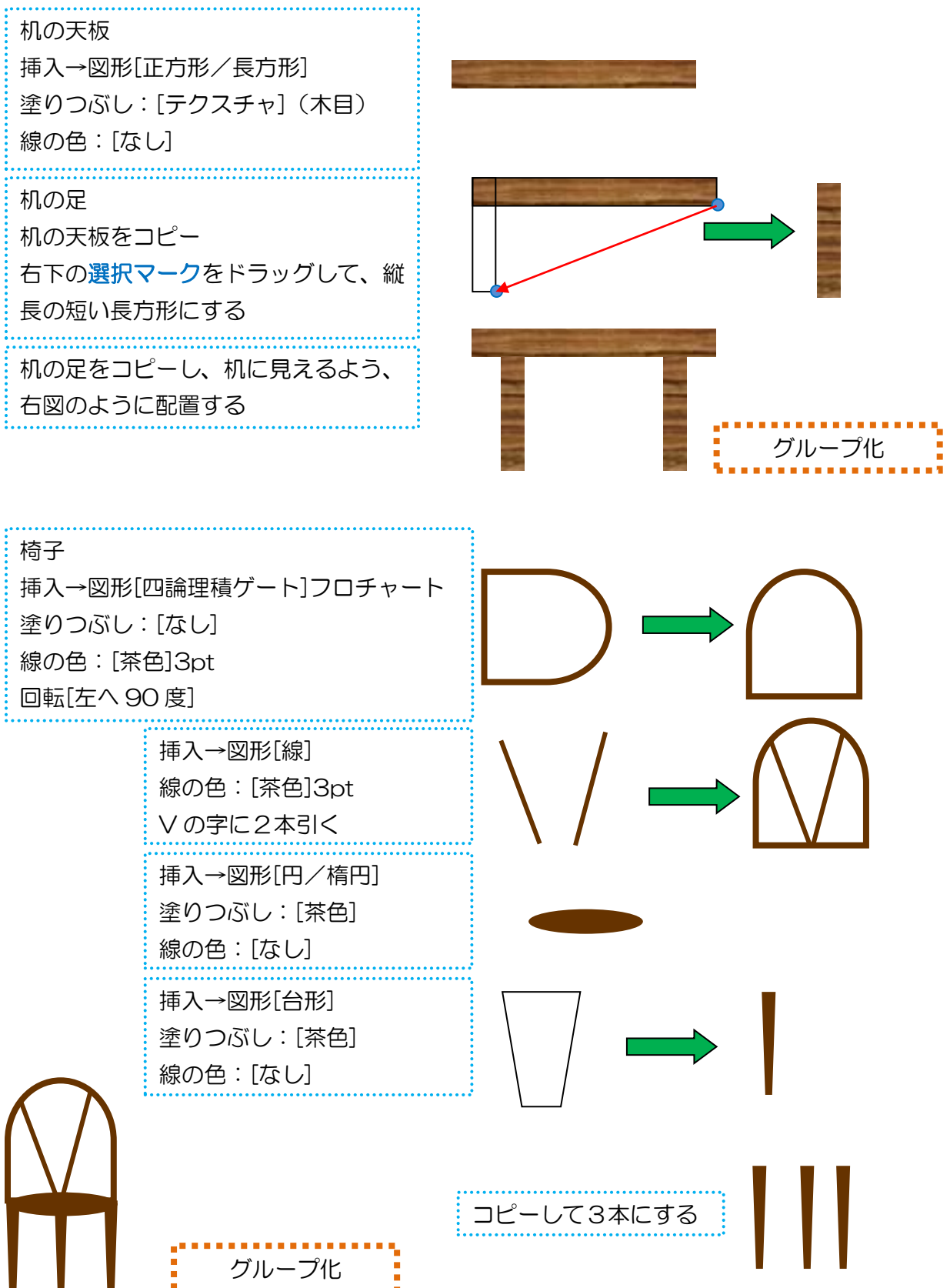

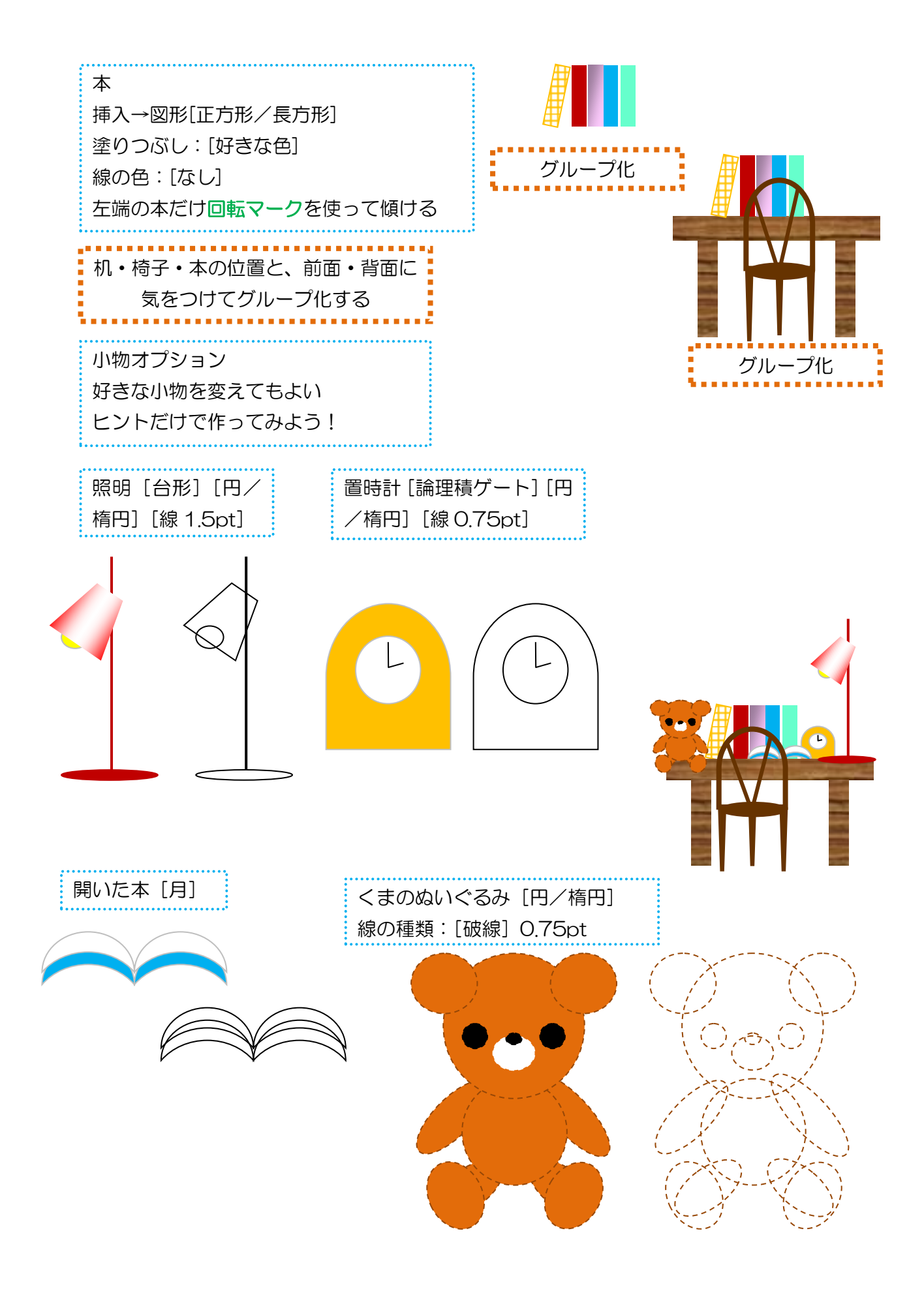

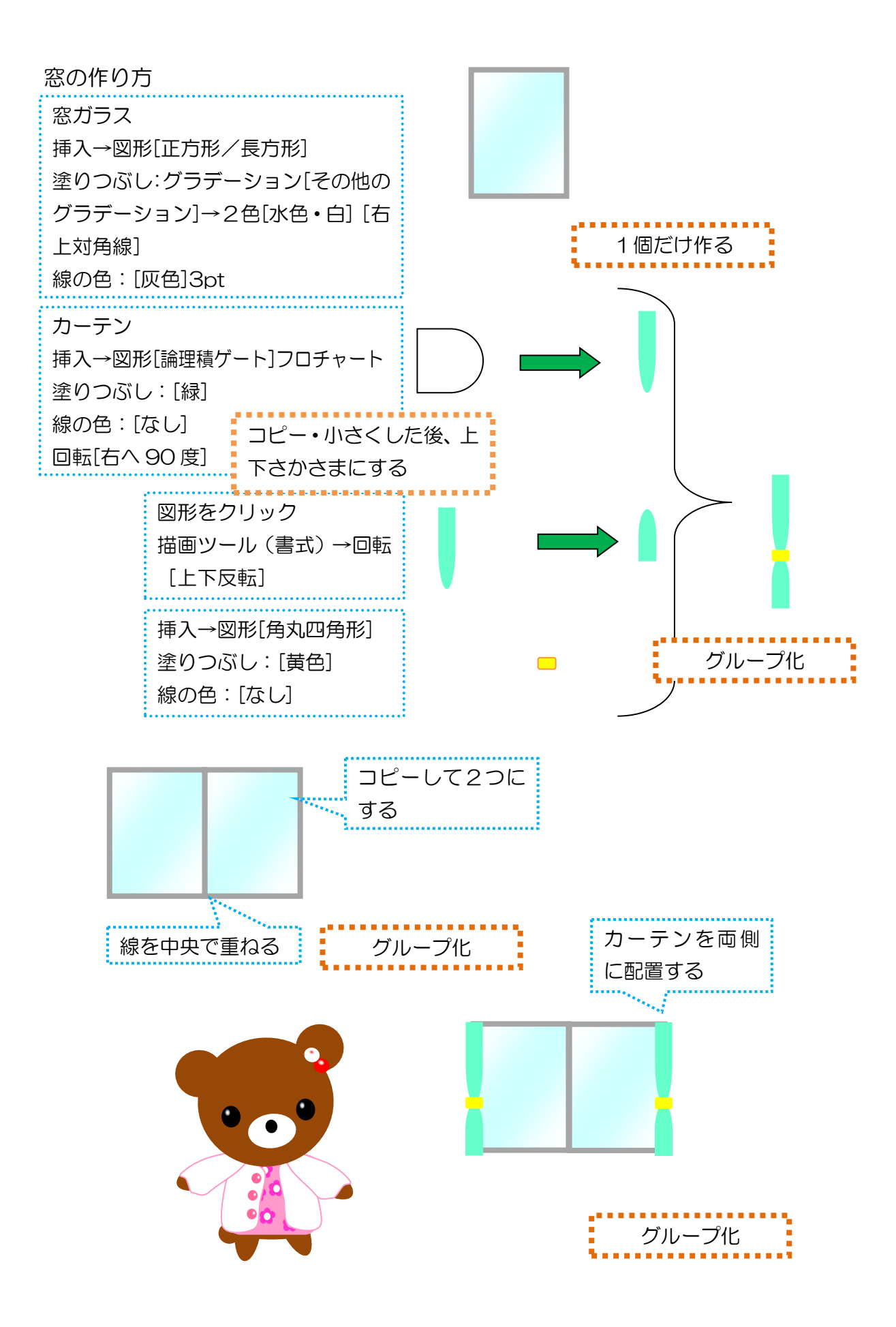

チェストの作り方

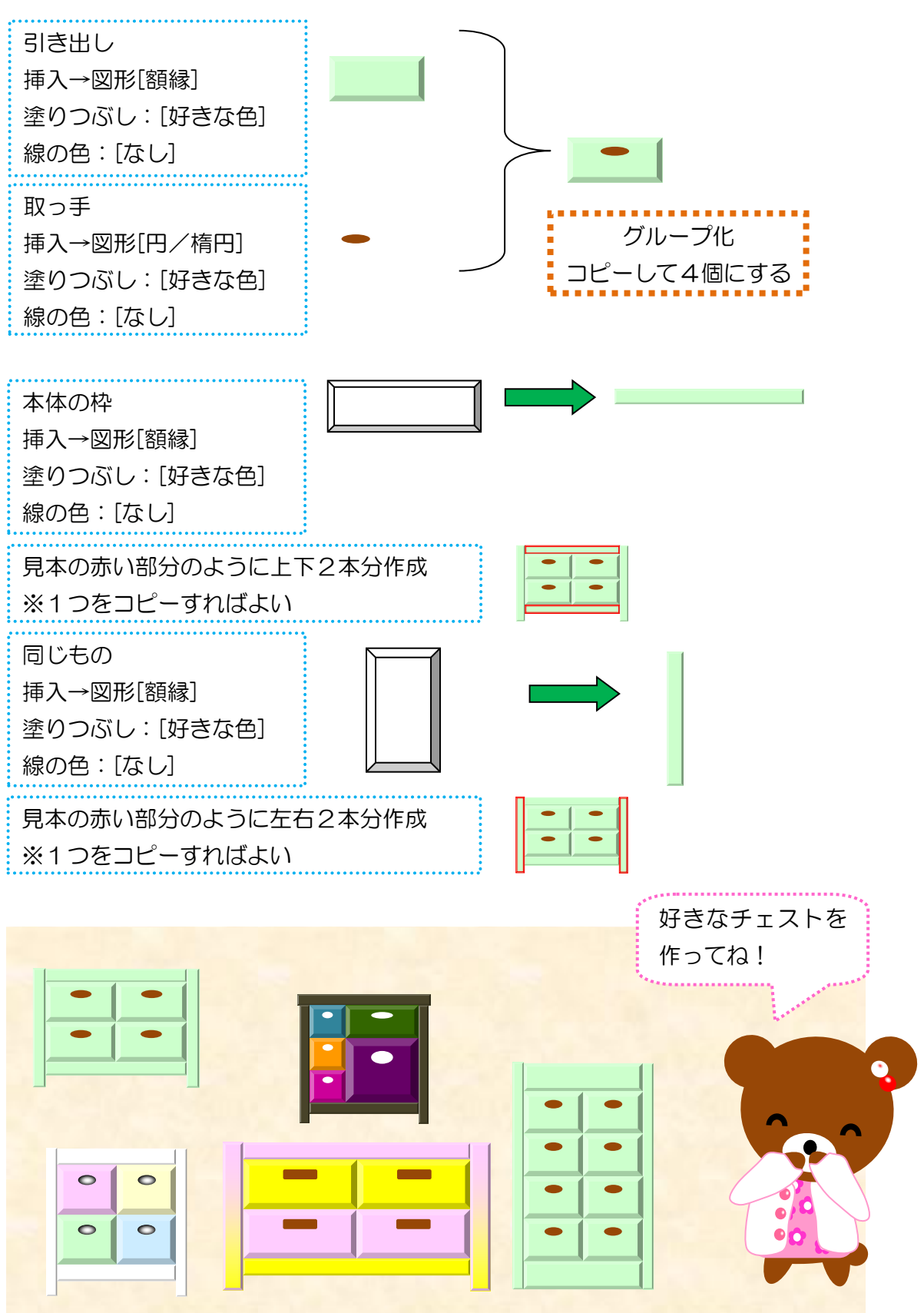

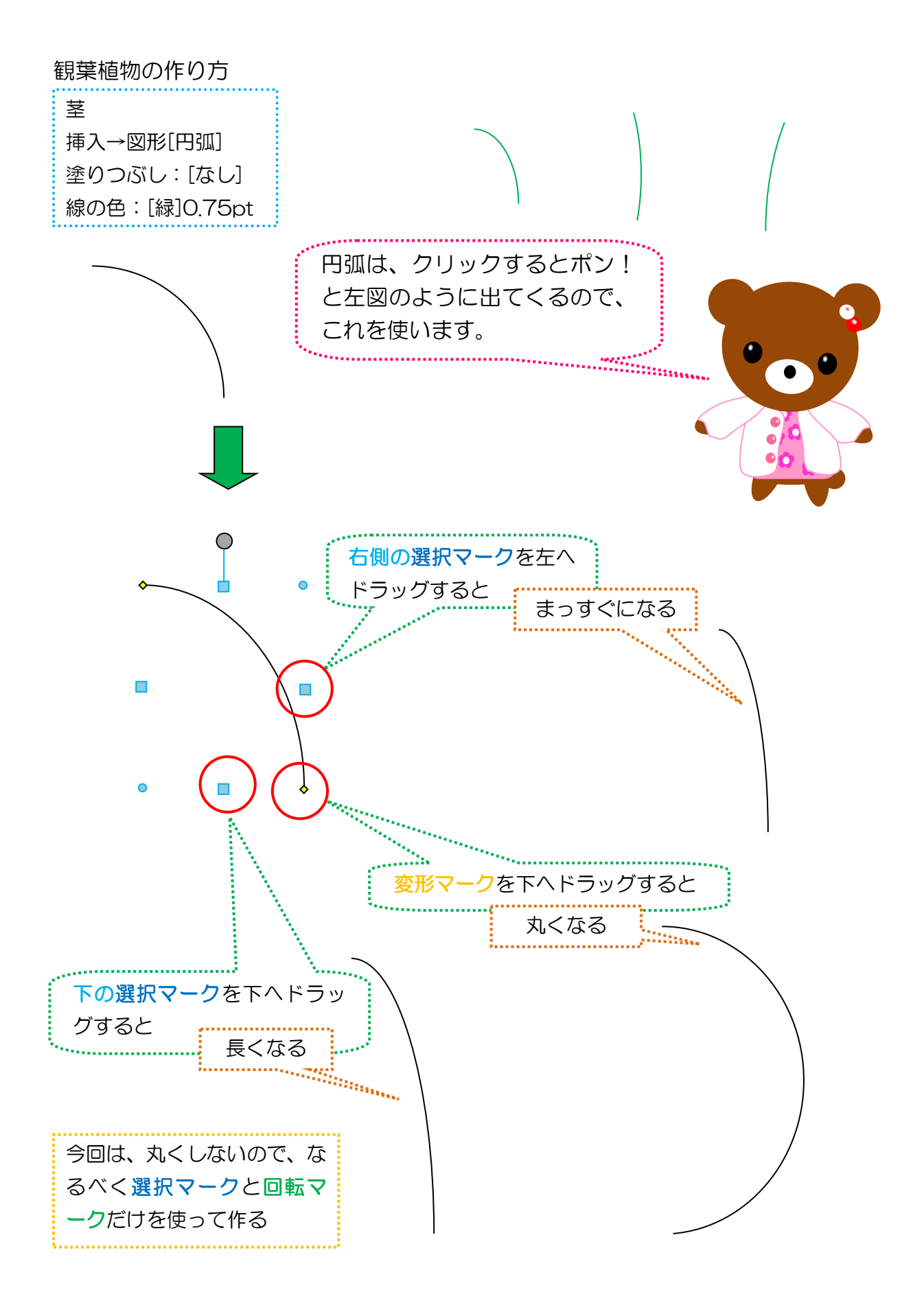